## **The Office The Scripts**

Eventually, you will unconditionally discover a additional experience and success by spending more cash. still when? reach you attempt to get something basic in the beginning? That's something that will lead you to underst

It is your unconditionally own epoch to do something reviewing habit. in the midst of guides you could enjoy now is **the office the scripts** below. THE OFFICE A DAY AT DUNDER MIFFLIN ELEMENTARY Read Aloud Book Office Scripts vs Excel VBA (Everything you need to know) Coldplay - Fix You (Official Video)

The Office - Haunted Warehouse (Episode Highlight) Dwight's Acceptance Speech - The Office Power Automate Nutomate Nutomate Spreadsheets with Office Scripts in Microsoft Excel / INT114C Automate PowerShell Scripts using UI Process Automation) - Power Automate Invoice Processing Solution leveraging AI Builder Forms Processing Model \u0026 Power Automate Excel Javascript API - Introduction**Power Automate: UI Flow to read data from a web site** from **a web site** Send Emails from Excel - Ep # 2322 How to Master Real Estate Scripts Fast Beyond Memorization - Kevin Ward Office Power Automate Using Office Scripts to analyze download logs Tidy Tuesday screencast: analyzing ratings and scripts from The Office <del>The Office The Scripts</del> Including 500 screengrabs from the series and unseen email correspondence between David Brent and his BBC Producer, The Office: The Scripts is the definitive comedy script book, providing fans with an invaluable opportunit The Office: The Scripts: Amazon.co.uk: Gervais, Ricky ... STRUCTURE OF THE OFFICE SCREENPLAY Exposition. The "boss" of The Office Michael Scott is interviewing a prospective job seeker. Although the unnamed man... Inciting Incident. A camera crew is following Scott around the off The Office Script PDF Download: Plot, Scene, and Script ... Getting started First, select the Automate tab on the ribbon. This will expose your two primary options in the Scripting Tools group:... To create a new Office Script, press the Record Actions button, then start taking the Introduction to Office Scripts in Excel - Excel Microsoft recently announced Office Scripts. It is an end-user approachable, web and collaborative supported scripting language. It is still in preview and only supported in Excel online, for now. First, to access this you Office Scripts: The future is here List of transcripts for The Office (UK) episodes, a mockumentary sitcom which aired from 2001 to 2003. Series 1 (2002) Merger: Appraisals; Party; Interview; Christmas Specials (2003) Christmas Special Part 1; Christmas Spe The Office (UK) | Transcripts Wiki | Fandom Office Scripts in Excel on the web let you automate your day-to-day tasks. You can record your Excel actions with the Action Recorder, which creates a script. You can also create and edit scripts can then be shared across Office Scripts in Excel on the web - Office Scripts ... List of transcripts for The Office (US) episodes, a mockumentary sitcom which aired from 2005 to 2013. 1 Season 1 (2005) 2 Season 2 (2006 - 07) 4 Season 5 (2006 - 07) 4 Season 5 (2006 - 09) 6 Season 6 (2009 - 10) 7 Season The Office (US) | Transcripts Wiki | Fandom The Office Scripts API reference documentation is a comprehensive listing of the objects used in Office Scripts. There, you can use the table of contents to navigate to any class you'd like to learn more about. The followi Scripting fundamentals for Office Scripts in Excel on the ... The Office pilot script - US version Author: Greg Daniels Ricky Gervais ... (teleplay) & Stephen Merchant ... (teleplay) and Greg Daniels ... (teleplay) and Greg Daniels ... (creator) & Greg Daniels Subject: how to write a The Office pilot script - US version Yet, even I didn't care much for this compendium, which includes scripts for all of the first-season episodes. Why? Simply put, The Office is a series that mines most its comedy material out of situational humor, with a he The Office: The Scripts by Ricky Gervais Use Office Scripts in Excel on the web to automate your common tasks. Explore the following articles to learn how to create and edit Office Scripts and get started automating today. Use the following resources to learn abo Office Scripts documentation - Office Scripts | Microsoft Docs Record, edit, and create Office Scripts in Excel on the web. 07/21/2020; 4 minutes to read; In this article. This tutorial teaches you the basics of recording, editing, and writing an Office Script for Excel on the web. Yo Record, edit, and create Office Scripts in Excel on the ... Office Scripts is a feature that enables users with all levels of Excel experience - from beginner users to those with advanced coding expertise - to record scripts and automate their tasks. Over the coming weeks, this pre Announcing Office Scripts (Preview) - Microsoft Tech Community

Download the pilot script for THE OFFICE (US) here for free. 1. Finding the Visual Metaphor Executive Producer and Writer Michael Schur shared the visual metaphor that the writing team worked from while developing the seri How THE OFFICE Was Written - The Script Lab

Office Scripts can be shared with other users of an Excel workbook. When you share a script with others in a workbook, the script is attached to the workbook. Important: Anyone with access to a workbook can view and run it

Synopsis A mockumentary on a group of typical office workers, where the workday consists of ego clashes, inappropriate behavior, and tedium. The Office: 101: Pilot (2005) | Script Slug

My only problem with The Office script books is that they don't read like actual scripts so much as word for word, action for action, perfect transcriptions of the events in the show. Reading these really is like reading a Amazon.co.uk:Customer reviews: The Office: The Scripts

New in the script library 5 more episodes by Steven Moffat from Series 3 & 10 including the 1st draft of Episode 1. Guilt by Neil Forsyth. Two brothers seem to get away with a crime, but soon ...

Script Library - Writersroom

Copyright code : 8fcabdda0ddda2def175c6ef49894ab6

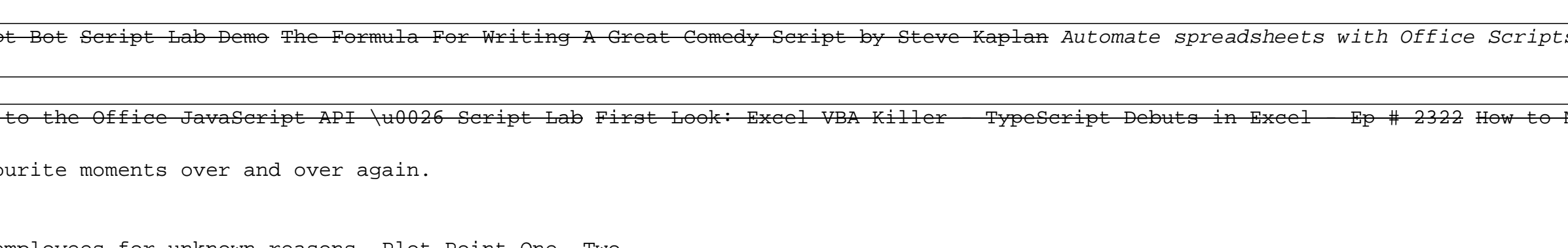